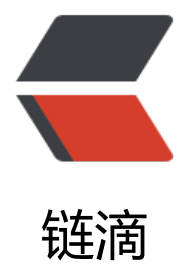

# ansible-playbook [之 l](https://ld246.com)ookup 插件的使用

作者:SmiteLi

原文链接:https://ld246.com/article/1585392727097

来源网站:[链滴](https://ld246.com/member/SmiteLi)

许可协议:[署名-相同方式共享 4.0 国际 \(CC BY-SA 4.0\)](https://ld246.com/article/1585392727097)

## **ansible-playbook之lookup插件的使用**

官方资料:链接

### **一、Using lookup plugins**

Lookup pl[ugins](https://docs.ansible.com/ansible/latest/plugins/lookup.html#lookup-plugins) can be used anywhere you can use templating in Ansible: in a play, in variable file, o[r in a Jinja2 template for the template](https://docs.ansible.com/ansible/latest/plugins/lookup.html#id3) module.

下面为lookup.yml的内容

```
---
- hosts: localhost
 gather facts: true
  vars:
   host_name: 55.qiweioa.cn
  file_contents: "{{lookup('file', 'file.txt')}}"
  tasks:
  - name: the contents of file.txt
   debug:
    msg: "{{file_contents}}"
```
[root@VM\_129\_89\_centos playbook]# tree -L 1

|-- file.txt |-- hosts |-- lookup.yml -- playbook.yml

.

上面为目录结构,运行后可获得file.txt里的内容。

Lookups are an integral part of loops. Wherever you see with, the part after the underscore is the name of a lookup. This is also the reason most lookups output lists and take lists as input; or example, with items uses the items lookup:

tasks:

```
 - name: count to 3
  debug: msg={{item}}
 with items: [1, 2, 3]
```
You can combine lookups with Filters, Tests and even each other to do some complex data g neration and manipulation. For example:

```
tasks:
  - name: valid but useless and over complicated chained lookups and filters
   debug: msg="find the answer here:\n{{ lookup('url', 'https://google.com/search/?q=' + item
urlencode)|join(' ') }}"
  with nested:
    - "{{lookup('consul_kv', 'bcs/' + lookup('file', '/the/question') + ', host=localhost, port=200
')|shuffle}}"
     - "{{lookup('sequence', 'end=42 start=2 step=2')|map('log', 4)|list)}}"
     - ['a', 'c', 'd', 'c']
```
#### **二、Invoking lookup plugins with query**

*New in version 2.5.*

In Ansi[ble 2.5, a new jinja2 function called query was added for invok](https://docs.ansible.com/ansible/latest/plugins/lookup.html#id4)ing lookup plugins. The ifference between lookup and query is largely that query will always return a list. The default ehavior of lookup is to return a string of comma separated values. lookup can be explicitly co figured to return a list using wantlist=True.

This was done primarily to provide an easier and more consistent interface for interacting with the new loop keyword, while maintaining backwards compatibility with other uses of lookup.

The following examples are equivalent:

lookup('dict', dict\_variable, wantlist=True)

query('dict', dict\_variable)

As demonstrated above the behavior of wantlist=True is implicit when using query.

Additionally, q was introduced as a shortform of query:

q('dict', dict\_variable)

#### **三、Plugin list**

You can use ansible-doc -t lookup -l to see the list of available plugins. Use ansible-doc -t loo up <pl[ugin name> to se](https://docs.ansible.com/ansible/latest/plugins/lookup.html#id5)e specific documents and examples.